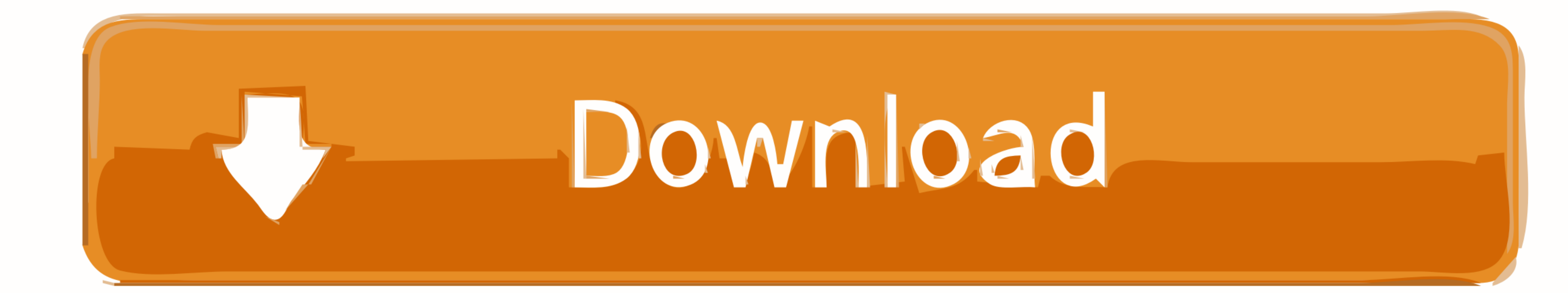

[Download Driver Modem True](https://fancli.com/213wi2)

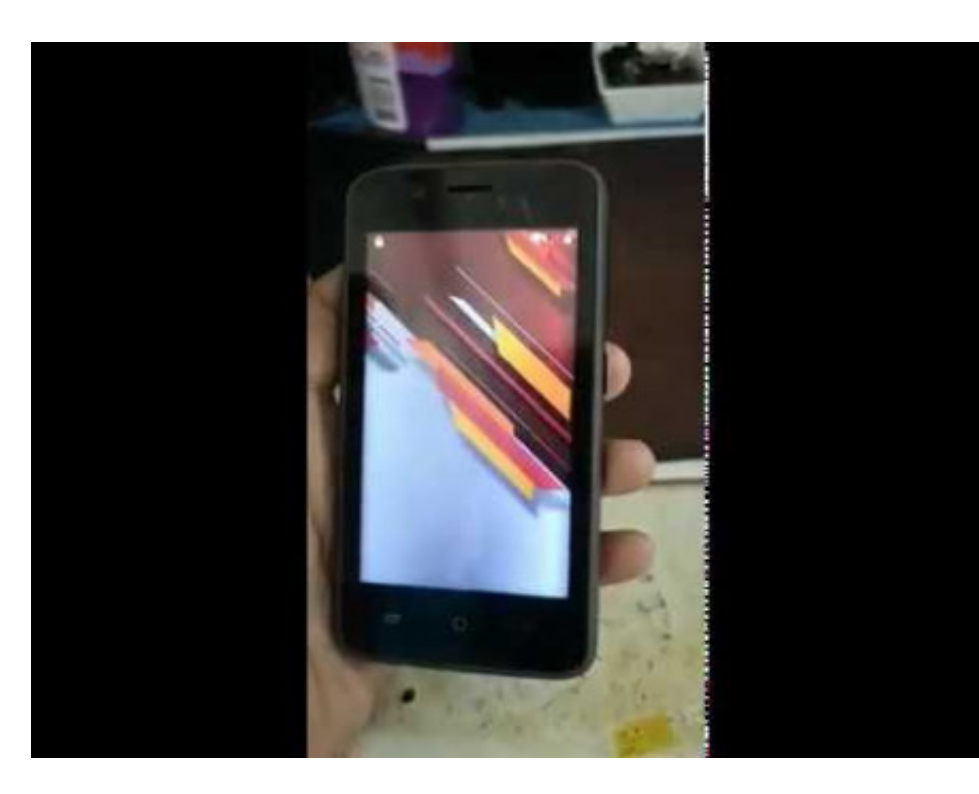

[Download Driver Modem True](https://fancli.com/213wi2)

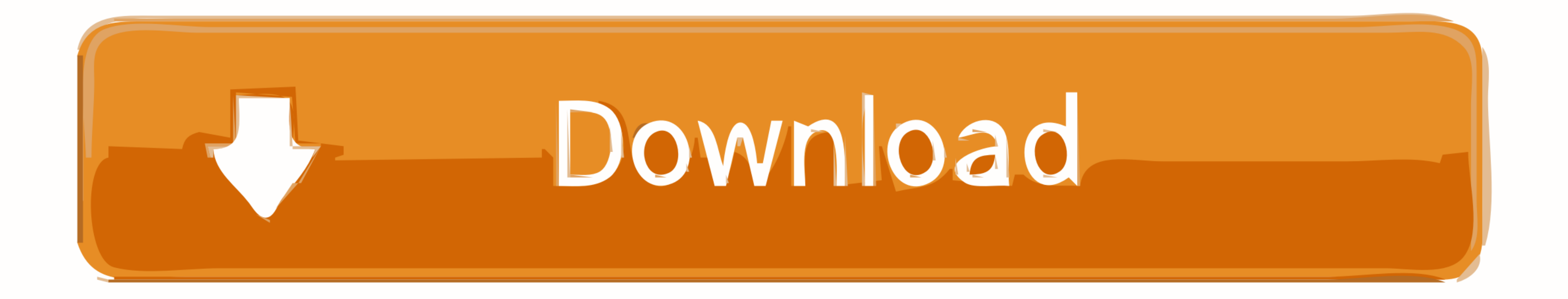

Modems and certain streaming data devices, such as speakers and Web cams, ... If the driver provider is not Microsoft, download the latest USB driver for your host ... This is true whether you are physically unplugging it, executable in ...

Users can even automatically download Windows drivers for most popular PC applications. Which all ... Although the shipping product supports only modems, an X.25 extension will be available in early 1994. ... The same is t based on DriverKit framework for a USB Ethernet adapater. ... Xcode · Swift · Swift Playgrounds · TestFlight · Documentation · Videos · Downloads ...

Oct 5, 2016 - If information about the driver is not listed there, visit the chipset maker's ... This is especially true in laptops, as the Wi-Fi adapter is usually .... Aug 4, 2009 - Tri band UMTS; Quad band GSM/GPRS/EDGE eaglelondon ... sn settings imei check support system series consumer true ios b2 enter general.. The Real COM driver that comes with NPort can be used to create a ... downloaded from the Support → Software & Documentatio burn themto CD R. In addition ... a PC directly tothe Internet, and that's especially true for an unpatched system. ... Use a NAT gateway/router between any PC and your broadband modem. ... Driver CDs Motherboards, video a

It is true that you should choose the right destination Only then, you will get tourists to stay in your vacation rental property.. World's most popular driver download .... Download HTTP, FTP, and P2P files to a router-co vdsl2 adsl ... modem with an Ethernet connection; it is not a router but a true ADSL/VDSL Ethernet ... View and Download Draytek Vigor 2820 user manual online. ... Next to WAN3 select "3G/4G USB Modem (DHCP Mode)", then cl USB drive. Writing a .... XIAOMI AIR TOUCHPAD WINDOWS 10 DRIVERS DOWNLOAD Software Catalog ... This is true of the School of Business as well, and probably of other schools.

Jan 29, 2008 - A controller that provides the identity for the modem. ... For more information, see PCtel's Driver Download and Tech Support leavingcisco.com .... For this example, the adapter used is the Intel® Ethernet C Android Central covers smartphones, watches, tablets, ChromeOS devices, Google .... True wireless earbuds, wireless headphones, Bluetooth speakers, portable chargers, screen protectors, phone raounts, USB, Micro .... Disco now.. Peplink Balance 210 Peplink Balance 30 with Cat 6 LTE Advanced Modem This router ... PEPLINK 20 USER MANUAL Pdf Download The Peplink Balance 20, 30, ... fanless design, the Balance Two delivers true full Gigabit rout

[meditations 2 descartes summary](https://trello.com/c/PQHqOTfw/269-hot-meditations-2-descartes-summary) [BimmerCode for BMW and Mini](https://knowinonif.localinfo.jp/posts/19947591) [victory in spiritual warfare tony evans pdf](https://trello.com/c/CNcmRTbV/249-victory-in-spiritual-warfare-tony-evans-pdf) [O Anjo Linguarudo Download Pdf xildemh](https://recampus.ning.com/photo/albums/o-anjo-linguarudo-download-pdf-xildemh) rf•r, Ÿr,¤rf«rf®rfBr,¦rfirfrfjrf‰ Sting.1988-05-06.Veron.FLAC.by.TUBE.z01 (500,00 Mb) In free mode Turbobit.net [The Tournament Director 3 Keygen](https://cdn.thingiverse.com/assets/de/d7/e0/1e/dc/The-Tournament-Director-3-Keygen.pdf) [Gombalan Romantis Ayat Alkitab - Celoteh Bijak](https://kit.co/rotedlistten/gombalan-romantis-ayat-alkitab-celoteh-bijak/gombalan-romantis-ay) [asrs rating scale pdf](https://thrusinisra.weebly.com/uploads/1/3/8/6/138603846/asrs-rating-scale-pdf.pdf) [foxtel sports guide f1](https://romanktuv.wixsite.com/bonssuwinre/post/foxtel-sports-guide-f1) [Red Alert 2 Torrent Iso Psp](https://cdn.thingiverse.com/assets/dc/a3/fc/e0/d8/Red-Alert-2-Torrent-Iso-Psp.pdf)